# **LABORATORIO DE FÍSICA EXPERIMENTAL**

# **Manual del Estudiante**

# **"**Experimentos y Construcción de Prototipos"

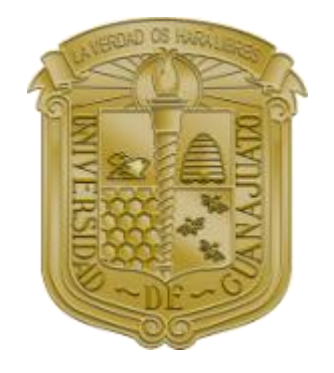

Agosto-Diciembre 2013

Profesor Responsable:

Dr. Alejandro Martínez Borquez alex@fisica.ugto.mx

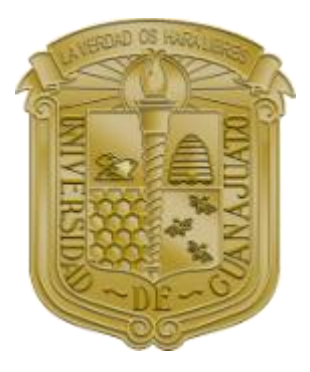

# **Índice**

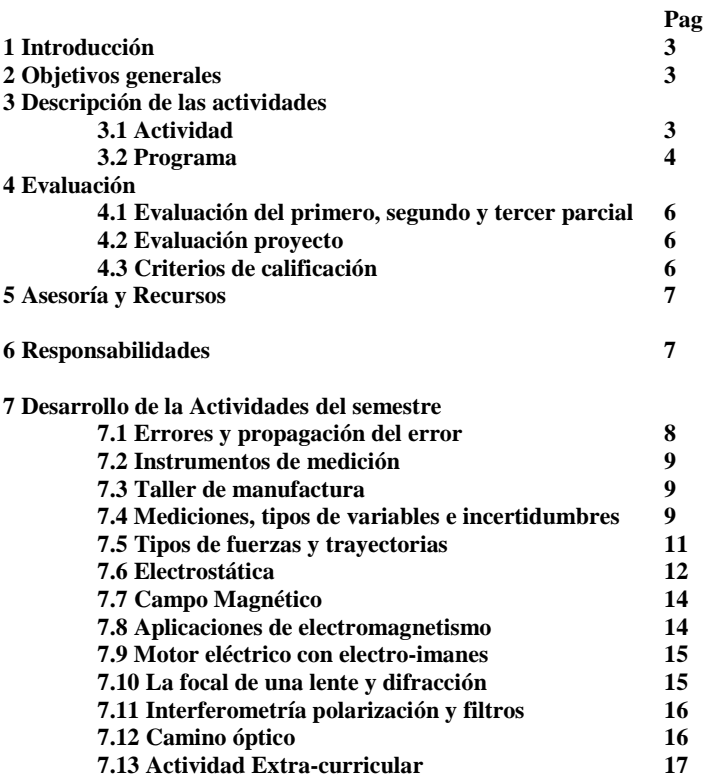

# **1. Introducción.**

El laboratorio de física te permitirá observar fenómenos de la naturaleza que en la clase teórica solo te los imaginas. Además de interactuar activamente en la creación de prototipos originales en donde desarrollas la creatividad y aplicas las Leyes Físicas tan vistas en el salón de clase.

# **2. Objetivos generales.**

1) En la reproducción de fenómenos físicos y al hacer un estudio detallado sobre el mismo para ser explicado con las respectivas leyes se pretende reforzar; La Capacidad de aplicar los conocimientos en la práctica, Capacidad de investigación y Razonamiento crítico y autocrítico.

2) En el diseñar y construir prototipos que faciliten el aprendizaje, se pretende que los alumnos desarrollen las competencias de; Capacidad de organizar y planificar, Toma de decisiones, Resolución de problemas, Razonamiento crítico y autocrítico, innovación, creatividad, Compromiso ético, Trabajo en equipo y Trabajo en colaboración.

3) En el Trabajo en equipo y/o Colaboración durante el curso se pretende que el alumno haga consciencia en diversas situaciones y se resaltan algunos valores como la honestidad, lealtad y responsabilidad, además se pretende reforzar la competencia de Compromiso ético.

# **3. Descripción de las actividades.**

# **3.1 Actividad.**

En el programa se encuentran marcadas las diferentes actividades a realizar durante el semestre. Este se encuentra en seis tipos de actividades, Observación de Fenómenos, Prototipo Básico, Trabajo en Colaboración, Experimento, Evaluación y Proyecto. La **Observación de Fenómenos** consiste de observar el comportamiento cualitativo de los mismos y se le da menor importancia a la parte cuantitativa, para ésta actividad no te

preocupas por la precisión y la estadística rigurosa de los fenómenos, el alumno debe hacer una etapa de reflexión. El **Prototipo Básico** consiste de construir una máquina y/o instrumento que nos ayude en la observación de los fenómenos, en ésta actividad se toma como favorable la innovación, creatividad y como punto muy importante su funcionamiento y cuidado en los detalles. **Trabajo en Colaboración**, el tema general de la clase se divide en actividades que se desarrollan por separado en cada equipo y al término de las mismas se relacionan entre sí los diferentes temas desarrollados. **Experimento**, ésta actividad la debes llevar a cabo pensando en el objetivo como un fenómeno nunca visto o bien como que quieres sacar a la luz una nueva teoría en cuanto al comportamiento del fenómeno, debes hacer mediciones precisas, generar una buena estadística y hacer un muy buen análisis de la información. **Evaluación** al término de cada unidad se hace una evaluación de la misma, para esto se solicita una presentación de los temas asignados por el profesor en la tabla de contenido y además en la misma actividad se pide una evaluación sobre cada integrante por el equipo. **Proyecto**, la cuarta evaluación de éste curso consiste de un proyecto final, el proyecto debe reforzar los temas del curso. **Extra curricular** estas actividades están pensadas en la integración del alumnos a diferentes áreas tienen como principal objetivo fomentar la creatividad, comunión en el trabajo en equipo y colaborativo, la diversión y fomentar el espíritu emprendedor.

# **3.2 Programa.**

Aquí encontraras una tabla-guía donde se indica la fecha, el tipo de actividad, y los productos a entregar de cada actividad que estarás realizando durante el curso de laboratorio.

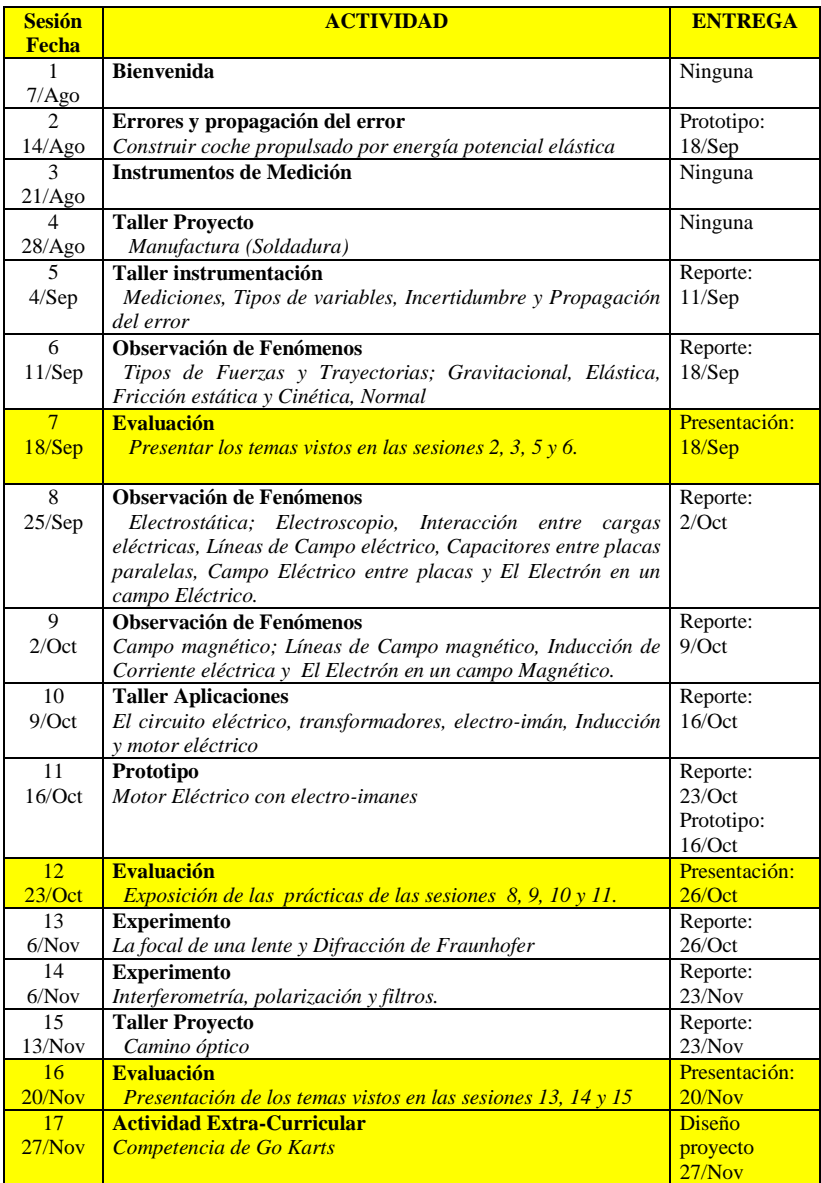

La retroalimentación de sus entregas se les dará inmediatamente después de haber revisado el producto. Si en la

División de Ciencias e Ingenierías. 5

retroalimentación se les indica que deben corregir algunos puntos, se les cuestionarán en particular estos puntos en la evaluación correspondiente.

# **4 Evaluación**

# **4.1 Evaluación del primero, segundo y tercer parcial**

- 1) Reporte escrito (equipo) 50% 2) Funcionamiento de los prototipos 20%
	- 3) Evaluación por el equipo 10%
- 4) Presentación 20%

# **4.2 Evaluación Proyecto**

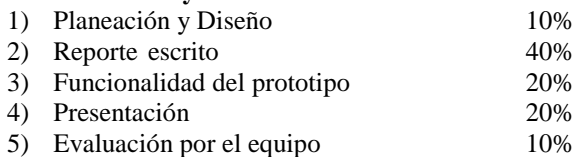

# **4.3 Criterios de calificación**

- 1) **Reporte escrito**. *Documento original* donde se expresan las observaciones vistas en el desarrollo del experimento así como la teoría que fundamente los fenómenos. Debe contar con la i*nformación clara* que refleje las experiencias de las actividades, además como punto mas importante debe contener la interpretación de los *resultados adecuadamente fundamentada* según las leyes físicas.
- 2) **Funcionamiento de los prototipos**. El prototipo debe cumplir las tareas para las cuales se construyó. Te toma como parte del funcionamiento la estética y el diseño para la evaluación del funcionamiento.
- 3) **Evaluación por el equipo**. Tienes la responsabilidad de evaluar el trabajo y/o desarrollo a lo largo de cada unidad de tu compañero de equipo. La evaluación debe servir para que cada compañero haga una retro-inspección al observar la opinión generalizada en el equipo de trabajo, esto solo se logrará si la misma se hace conscientemente bajo las siguientes cualidades que debe tener todo alumno; muy buena *actitud al trabajo, integración al grupo, responsabilidad, iniciativa, honestidad, lealtad y respeto*.
- 4) **Presentación**. En la presentación se evalúa; el uso de tiempo, contenido de la información, orden de la

información, claridad en la exposición, adecuada profundidad y respuesta clara concreta a las preguntas.

- 5) **Planeación.** Debe garantizar que el proyecto se entregará a tiempo y bien hecho así como las responsabilidades de cada integrante.
- 6) **Diseño.** Bosquejo hecho "a mano", que especifique las dimensiones y/o materiales del prototipo a desarrollar. El diseño debe especificar las variables que influyan en el funcionamiento del proyecto (variables directa, indirecta y de control).

# **5 Asesoría y Recursos**

El asesor del curso es mismo profesor por lo cual te debes poner en contacto con el mismo para la solución a tus dudas, en caso de tener problemas en la parte de manufactura y/o electrónica en los proyectos, te puedes dirigir directamente a los talleres con los que cuentas en la DCI (Electrónica y/o Manufactura). En caso que requieras de un experto en un taller determinado, debes hacerlo saber al profesor para facilitar el mismo. Cuentas con un gran número de recursos que puedes utilizar para el mejor desempeño de tus proyectos: Biblioteca, Centro de Cómputo, Talleres, etc. El laboratorio en el que te encuentras se convertirá en tu lugar de trabajo, por eso es importante que lo mantengas en buen estado. Al finalizar la sesión debes dejar todo en su lugar y cuidar la limpieza.

# **6 Responsabilidades.**

Del alumno:

- Cumplir con el reglamento.
- Cumplir puntualmente con cada una de las entregas.
- Participar activamente en su equipo de trabajo.
- Mantener el orden, disciplina y respeto dentro y fuera del lugar de trabajo.

 Asistir puntualmente (15 minutos de tolerancia) a cada una de las sesiones. La falta implicará una calificación de cero en la actividad correspondiente.

Del tutor:

- Asistir puntualmente a cada una de las sesiones. La falta sin previo aviso o reprogramación del profesor implica una calificación del 100% en la actividad correspondiente de la sesión.
- Evaluar de acuerdo a lo estipulado en la sección 3.3 y 3.4.
- Retroalimentar y evaluar los productos entregados.

# **7 Desarrollo de las Actividades del semestre**

#### *7.1 Errores y propagación del error*

#### **Objetivo**

Que el alumno distinga entre los diferentes tipos de variables que se utilizan en un experimento.

Que el alumno conozca los errores asociados a cada tipo de variables.

Que el alumno entienda el concepto de incertidumbre para cada tipo de variable y que lo aplique en el proceso de medición.

Que alumno aprenda a aplicar la propagación del error para las variables independientes.

#### **Desarrollo**

Definición de conceptos y explicación de la metodología para la propagación del error.

#### **Tarea**

*El coche de propulsión de energía potencial elástica*

#### **Recurso mínimo**

 El coche debe superara 4 metros de alcance. Quien no supero este recurso tendrá calificación cero.

#### **Especificaciones técnicas**

 El sistema de propulsión debe estar sobre el coche y será por deformación de un medio elástico (ligas).

# **Evaluación**

 El coche que tenga el mayor alcance obtendrá calificación de 100 en el proyecto.

El coche que no ganen el máximo alcance deberán presentar una tabla de calibración entre elongación y alcancen para 10 diferentes elongaciones, posteriormente se tomará uno de los datos reportados en sus tabla y se harán lanzamientos para reproducir el dato. Se efectuará el primer lanzamiento tomando como incertidumbre la longitud del coche, si el coche llega a una distancia menor a una incertidumbre respecto el dato marcado en la tabla de calibración la calificación será 10, si cae entre a una distancia mayor a una incertidumbre y menor a dos la calificación será de 9, etc, etc. Se puede hacer un segundo lanzamiento pero se renuncia al anterior y se puede lanzar como máximo tres veces.

# *7.2 Instrumentos de medición*

#### **Objetivo**

Que alumno se relaciones con los instrumentos de medición; Flexómetro, Vernier, Micrómetro, Multímetro, Balanza granataria, Dinamómetro, Barómetro, Manómetro, Medidor de distancia sónico, medidor de intensidad luminosa Lux y mW, medidores de distancia por interferencia de un frente de onda luminoso.

# *7.3 Taller Manufactura*

# **Objetivo**

Que el alumno se informe de los recursos que cuenta en las instalaciones de la división.

# **Actividades**

Visitar el taller de manufactura de la DCI y entrevista con el técnico experto que les impartirá un curso básico de soldadura.

*7.4 Mediciones, Tipos de variables, Incertidumbre y Propagación del error*

# **Material**

- Regla graduada ó Metro
- Cinta-métrica
- Flexómetro
- Vernier o pie de rey
- Tubo de ensayo graduado
- Balanza granataria
- Dinamómetro
- Multímetro
- Micrómetro
- Manómetro
- Medidor de distancia sónico
- Objeto A
- Luxómetro de Luz laser y blanca

# **Objetivo**

# Que el alumno:

- 1) Utilice herramientas con límites de precisión
- 2) Establezca la variable de control de los experimentos
- 3) Distinga entre variables directas e indirectas
- 4) Que aplique los concentos de incertidumbre y propagación del error para estimar las incertidumbres de las variables; de control, directa e indirectas en cada caso.

# **Desarrollo**

- 1) Con el pie de rey y flexómetro medir las dimensiones del objeto A
- 2) Con el micrómetro y Vernier medir el grosor de una hoja de las siguientes formas:
	- a. Tomar una sola hoja y medirlo.
	- b. Medir el grosor de 20 hojas y suponer que todas son del mismo grosor
- 3) Medir la masa de tres objetos diferentes con la balanza granataria y dinamómetro en gramos.
- 4) Medir el tiempo de caída de un objeto.
- 5) Medir el ancho del salón de clase con el flexómetro y el medidor de distancia sónico.
- 6) Medir la intensidad luminosa de la fuente de luz B
- 7) Medir la intensidad luminosa de la fuente de luz C
- 8) Medir el periodo de un péndulo y calcular su frecuencia. (f  $= 1/T$ )
- 9) Medir las dimensiones de un cono
- 10) Repetir 4 veces los pasos de 1) a 9)
- 11) Hacer una tabla de variables directas y reportas las incertidumbres.

12) Hacer el cálculo de la incertidumbre de: el área de la base del cono, el volumen del cono, la frecuencia del péndulo y la velocidad del objeto al momento de llegar al suelo.

# *7.5 Tipos de Fuerzas y Trayectorias*

# **Objetivo**

- Analizar el comportamiento de la posición para un objeto sobre el cual, la fuerza resultante es, cero, constante y oscilante tipo Hooke.
- Analizar el comportamiento de la fuerza de fricción entre superficies.
- Probar experimentalmente que al lanzar un proyectil sigue un movimiento parabólico.

Material

Movimiento No acelerado

• Riel de aire con aditamentos,

Movimiento Circular

- $\bullet$  Kit de movimiento circular.
- Cronómetro

Movimiento parabólico (solicitado por el alumno)

- Transportador,
- Hoja de Rotafolio,
- Guante,
- Colorante,
- Vaso para mezcla de colorante con agua.
- Plano inclinado (mesa inclinada).
- Nivel de mano.
- Balín proyectil

Fuerzas

- Dinamómetros
- Pieza de superficie plana
- Resortes
- Péndulo (Soporte, hilo y masa)

# **Desarrollo**

Movimiento No acelerado

1.- Montar el riel de aire en forma horizontal. Ver figura

*m* п

2.- Dividir la longitud del riel en 5 partes iguales

3.- Empujar a diferentes intensidades la masa *m* que se encuentra sobre el riel y medir la el tiempo que le toma recorrer cada una de las secciones del riel.

Movimiento Circular

4.- Con el Kits de movimiento circular generar el movimiento para diferentes frecuencias de revolución.

5.- Observar los fenómenos al cambiar las masas y cambiar las frecuencias.

Movimiento Parabólico

6.- Colocar la hoja de rotafolio sobre un plano inclinado(mesa), como se muestra en la figura.

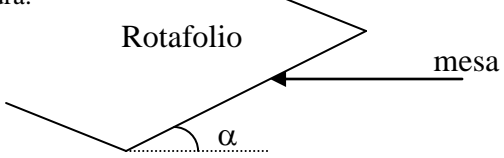

7.- Lanzar el balín con pintura de forma paralela al plano. El balín describirá una trayectoria sobre el rotafolio.

8.- Repetir el paso 7 varias veces hasta trazar una trayectoria que se vea nítida.

**Actividad para investigar:** Demostrar que la trayectoria trazada es una parábola y determinar su ecuación.

Fuerzas

9.- Con el dinamómetro jalar una masa sobre la mesa y trazar una gráfica de fuerza de fricción contra fuerza aplicada.

10.- Con el dinamómetro jalar el extremo de un resorte fijo y hacer una gráfica del comportamiento de la fuerza contra la elongación del resorte.

11.- Construir un péndulo simple y observar el comportamiento de la fuerza sobre la masa del péndulo.

# *7.6 Electrostática*

#### **Objetivo**

Construir un electroscopio.

- Generar un campo eléctrico en capacitores de placas paralelas y entre esferas.
- Observar la fuerza que ejerce el campo sobre una carga eléctrica esférica.
- Observar cómo afecta el campo eléctrico a un flujo de electrones.

# **Material**

- Bulbo de flujo de electrones con capacitor de placas paralelas,
- Electroscopio,
- Fuente de alto voltaje,
- Capacitores de placas paralelas,
- Esferas para cargar.
- Hilo de algodón y masa conductora para hacer un péndulo simple.
- Hilo para sujetar los objetos

# **Desarrollo:**

1.- Utilizar el electroscopio para observa el efecto de interacción entre cargas eléctricas del mismo signo.

2.- Con la fuente de alto voltaje alimentar las placas paralelas con 5kV y colocar dentro una esfera conductora sostenida con hilo de algodón (como se ve la figura)

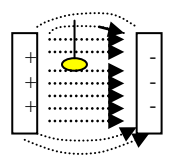

3.- Efectuar el mismo arreglo que en 2 pero con esferas como se muestra en la figura a<br>. - -

4.- En cada caso observar el comportamiento de la masa conductora. + -

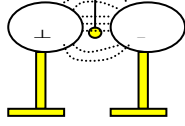

5.- Con Bulbo de flujo de electrones con capacitor de placas paralelas observar como el campo eléctrico afecta a la trayectoria de los electrones generados por el bulbo.

# *7.7 Campo magnético*

# **Material**

- Limaduras de hierro
- Bobinas de inducción
- Imanes
- Transformadores
- Motor eléctrico
- Kit *e/m*

# **Objetivos**

- Observar las líneas de campo magnético generadas por un polo magnético.
- Observar las líneas de campo magnético generadas entre polos magnéticos iguales y diferentes.
- Observar el efecto de inducción eléctrica
- Observar como un campo magnético modifica la trayectoria del electrón

# **Desarrollo**

1.- Alimentar las bobinas y con las limaduras observar las líneas de campo que se muestran en los polos de la misma.

2.- Con las bobinas formar varias configuraciones entre polos y observar las líneas de campo que se muestran.

3.- Utilizar el motor eléctrico como un generador eléctrico para prender un LED.

4.- Utilizar el kits *e/m* para observar como es modificada la trayectoria del electrón cuando se somete a un campo eléctrico.

*7.8 Circuito Eléctrico Transformadores, Electro-Imán, Inducción Eléctrica y Motor Eléctrico*

# **Material**

- Protoboard.
- Multímetro.
- Fuente
- Resistencias y LED
- Banda de colores.
- Alambre para cerrar circuito.
- Material para instalación eléctrica básica

# **Objetivo**

Que el alumno;

1) construya un circuito eléctrico simple,

2) aprenda a utilizar el multímetro y fuente,

3) pueda realizar una instalación eléctrica básica.

# **Actividad**

1.- Medir las resistencias a utilizar y comprobar las lecturas con la banda de colores.

2.- Variar y Medir el voltaje de la fuente con el multímetro y comparar las lecturas de la fuente y multímetro.

Circuito en serie

3.- Construir un circuito eléctrico en serie con los elementos Fuente (2V-5V), Resistencia 300 Ohm, LED (1.5V)

4.- Seguir las indicaciones del profesor para medir la resistencia nuevamente ¿Que observas?

5.- Seguir las indicaciones para medir el voltaje en la fuente, la resistencia y el LED

6.- Seguir las indicaciones para medir la intensidad de corriente eléctrica en el circuito.

Circuito en paralelo

7.- Construir un circuito eléctrico en paralelo con los elementos Fuente (2V-5V), Dos Resistencia 300 Ohm en paralelo, 2 LED (1.5V) uno en serie con la fuente y otro en paralelo con las resistencias.

# *7.9 Motor Eléctricocon Electro-Imanes*

Se debe construir un motor eléctrico impulsado por un electroimán. No se puede utilizar un imán en la construcción.

# *7.10 La focal de una lente y Difracción*

# **Marial**

- Riel óptico para lentes
- Lentes convergentes delgadas de 150, 200 y 300 mm.
- Fuente de luz blanca
- Bases para montar lentes
- Objeto
- Flexómetro
- Pantalla
- Láser 650nm
- Riel óptico para laser
- Anillo rotatoria con diferentes aberturas
- Placas de diferentes aberturas

# **Objetivos**

Que el alumno

- Observe efectos de interferencia en luz láser en un interferómetro de Michelson
- Observe efectos de polarización y filtros de luz.
- Verifique la ley de Malus

# **Desarrollo**

1.- Se ilustra en clase

# *7.11 Interferometría, polarización y filtros.*

# **Marial**

- Kit Interferómetro
- Kit Leyop
- Filtros

# **Objetivos**

Que el alumno

- Observe efectos de interferencia en luz láser en un interferómetro de Michelson
- Observe efectos de polarización y filtros de luz.
- Verifique la ley de Malus

Desarrollo

- 1.- Montar el interferómetro Michelson.
- 2.- Observar los anillos por interferencia

3.- Cambiar el camino óptico de uno de los dos haces y observar los cambios en los anillos.

4.- Contar el número se anillos que aparecen ó desaparecen cuando cambiamos el camino óptico en 50 µm.

5.- Utilizar dos polarizadores de media onda para ley de Malus

6.- Montar diferentes composiciones entre filtros.

# *7.12 Camino Óptico*

# **Material**

Láser de 650 nm

- Pecera
- Papel milimetrado
- Lentes y prismas de diferentes materiales

# **Objetivos**

- Observar que el camino óptico depende del medio.
- Clasificar medios por índice de refracción

# **Desarrollo**

1.- Incidir el haz de luz láser sobre un prisma rectangular y comparar el haz de entrada y con el de salida ¿Qué observas?

2.- Incidir el haz de luz láser sobre un prisma triangular y comparar el haz de entrada y con el de salida ¿Qué diferencias observas con el paso 1?

3.- Con la desviación de la luz y ley de Snell estimar los índices de refracción para los prismas de cristal asignados.

4.- Colocar agua sobre las peceras y medir el índice de refracción del agua.

5.- Espectros de luz para sistemas por definir

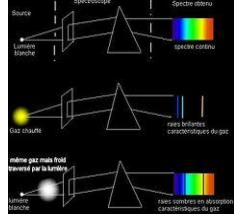

*7.13 Actividad Extra-Curricular*

# **Objetivo**

Tener una actividad de recreo, diviértete!!!